## **1. Integration Guidance**

### **Integrate URLs**

REST API Market charts: wss://kapi1.btloginc.com:9082 Heartbeat API calls, sent once every 20 seconds, are required to maintain the connection for market charts.

### **Request Format**

All API requests are sent in JSON format.

## **Return Format**

All API returns are in JSON format. At the top level of the JSON format, there are several fields indicating the status and attributes of the request: "code" and "msg". The other fields are the content of the return. When the code equals 0 it indicates success; code not equal to 0 means failure. Msg is the specific error message, and data is the returned data.

## **2. Market Charts API**

### **Login**

Request JSON parameters:

```
{
  "name": "86000402", // The account number field returned after
successful login to the trading server<br>"clienttype": 1,
   "clienttype": 1, // Type of clients
   "key": "55117c2a-84cb-44b1-b179-24273a304c48" // Key registered on the platform
}
```
3 network packets returned (login result returned, dictionary, market open time data)

```
1. Login result returned
{
 "code": 0, //Successful or not
 "data": {
 "Result": 4,
```

```
"DataSourceState": 0, If the data source of the market server is
stable<br>"LoginResult": 0,
                                            Result of logging into the market server. 0: successful;
Not 0: failure
    "Reserve": 0,
   "token": "",
   "Seq": 1234,<br>"Year": 2019,
    "Year": 2019, //Time of the market server
   "Month": 10, '<br>"Day": 24, //Time of the market server<br>"Time": 1571910061 //Time of the market server"
                                                       \overline{U}/Time of the market server
                                            //Time of the market server
 },
  "msg": ""
}
```
#### 2. Dictionary

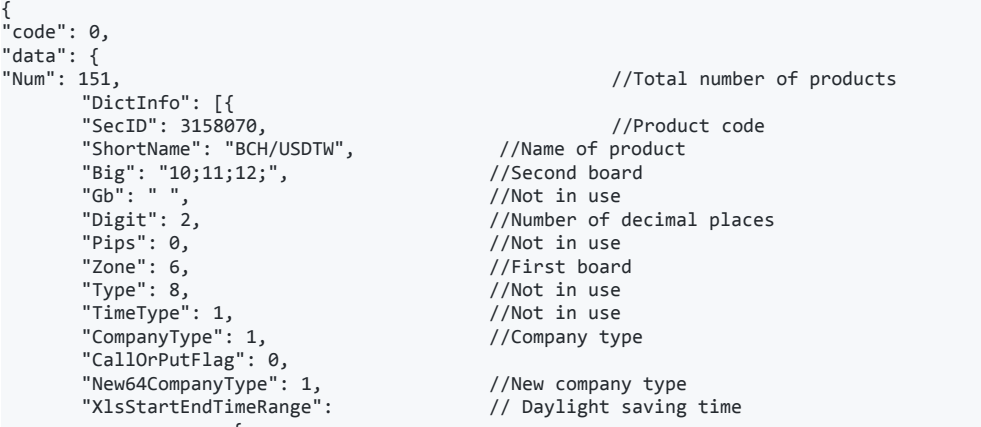

'<br>"StartTime": 0, //The data (in minutes) compared with the time  $00:00$ . For example, if the data is 240, it means 240 minutes have passed from 00:00. If we divide 240 minutes by 60 minutes (1 hour), the result is 4 hr, which equals 04:00. So it means the market opens at 04:00.

"EndTime": 1440 //The data (in minutes) compared with the time 00:00. For example, if the data is 240, it means 240 minutes have passed from 00:00. If we divide 240 minutes by 60 minutes (1 hour), the result is 4 hr, which equals 04:00. So it means the market closes at 04:00.

{ "StartTime": 0, //The data (in minutes) compared with the time 00:00. For example, if the data is 240, it means 240 minutes have passed from 00:00. If we divide 240 minutes by 60 minutes (1 hour), the result is 4 hr, which equals 04:00. So it means the market opens at  $0.4 \cdot 00$ 

"EndTime": 1440 //The data (in minutes) compared with the time 00:00. For example, if the data is 240, it means 240 minutes have passed from 00:00. If we divide 240 minutes by 60 minutes (1 hour), the result is 4 hr, which equals 04:00. So it means the market closes at 04:00.

]}, "msg": ""

}

#### 3. Market open time data

}, {

},

} }

"DlsStartEndTimeRange": //Standard time

```
{
        "action": "All Products",
        "data": [{
                                                              //0: Sunday, 1: Monday, 2: Tuesday, 3:
Wednesday, 4: Thursday, 5: Friday, 6: Saturday<br>"xlsOrDls": 0,
                                                              1/0: Daylight saving time; 1: Standard time<br>//Product name
                 "szname": "AAPLUSDT",
                "schedule": [{
                                  "begin": 0, \frac{1}{2} // Start time 00:00<br>"end": 1439 //The data (in minu
                                                              //The data (in minutes) compared with the
time 00:00. For example, if the data is 240, it means 240 minutes have passed from 00:00. If we
divide 240 minutes by 60 minutes (1 hour), the result is 4 hr, which equals 04:00. So it means the
market closes at 04:00.
                              }]
```

```
"weekday": 1, //Monday
                                                            //0: Daylight saving time; 1: Standard time
                 "szname": "AAPLUSDT", //Product name
                 "schedule": [{<br>"schedule": [{"begin": 0,
                                "begin": 0, \frac{1}{2} // Start time 00:00<br>"end": 1439 //The data (in minu
                                                            //The data (in minutes) compared with the
time 00:00. For example, if the data is 240, it means 240 minutes have passed from 00:00. If we
divide 240 minutes by 60 minutes (1 hour), the result is 4 hr, which equals 04:00. So it means the
market closes at 04:00.
                              }]
                },
                {
                  "weekday": 3, //Wednesday
                                                           //0: Daylight saving time; 1: Standard time<br>//Product name
                  "szname": "AAPLUSDT",
                   "schedule": [{<br>"begin": 0,
                                 \text{"begin"'} 0, \text{``begin"'} 5tart time 00:00<br>\text{"end"'}: 0 \text{''} //The data (in minut)
                                                           //The data (in minutes) compared with the
time 00:00. For example, if the data is 240, it means 240 minutes have passed from 00:00. If we
divide 240 minutes by 60 minutes (1 hour), the result is 4 hr, which equals 04:00. So it means the
market closes at 04:00.
                             }]
                }
           ]
```
### **Request board data**

}

```
Request JSON parameters:
{
    "action": "ReqRealPanel", \frac{1}{2} // Request keyword<br>"zone": [ 6, 3, 5, 1, 4, 7, 2 ], // It can be one o
                                          \frac{1}{2} It can be one or more board data. The text in boards
are zones in dictionary.
    "seq": 821575647
}
Return data:
{
    "code": 0,
    "action": "Panel", // Returned keyword
    "msg": "",
    "uid": "",
    "data": {<br>"Pos": 0,
                                          //Not in use<br>//Not in use
       "StockNum": 0, //Not in use
       "OptionNum": 0,<br>"IndexNum": 0.
        "IndexNum": 0, //Not in use
       "GoldNum": 238, \frac{1}{100} // Total number of products<br>"Order": 0, \frac{1}{100} //Not in use
                                          //Not in use"TypeID": 6, //Type ID
       "UpDown": 0,"Panel": [
           {
           "CodeId": 3750197, //Product code<br>"YesterdayPrice": 0, //Yesterday's \,
                                          % closing price //Yesterday's closing price
            "CurPrice": 0, \sqrt{C} //Current price
             "BuyPrice": 0, //Buy price
             "SellPrice": 0,                                 //Sell price
             "OpenPrice": 0, //Open price
             "HighPrice": 0, \frac{1}{2} //High price": 0, \frac{1}{2} //Low price
             "LowPrice": 0,<br>"Change": 0,//Price change
             "BidHighPrice": 0,
             "BidLowPrice": 0,
             "AskHighPrice": 0,
                                          //Price change retained on the server 1 up 0 eq
-1 down
             "FlagAsk": 0, The Change retained on the server 1 up 0 eq
-1 down
             "FlagCur": 0, //Price change retained on the server 1 up 0 eq
-1 down
             "Flag": 0,
             "Time": 0, //Time
             "IsOpen": 1 //Is the market open
           },
           {
               "CodeId": 3750193,
```

```
"YesterdayPrice": 0.03695,
                 "CurPrice": 0.0364,
                 "BuyPrice": 0.03643,
                "SellPrice": 0.03637,
                "OpenPrice": 0.03695,
                "HighPrice": 0.03701,
                "LowPrice": 0.03627,
                "Change": -0.00054999813,
                "BidHighPrice": 11673165,
                "BidLowPrice": 0,
                "AskHighPrice": 0,
                "FlagBid": 0,
                "FlagAsk": 0,
                "FlagCur": 0,
                "Flag": 0,
                "Time": 1693382154,
                "IsOpen": 1
            },
        ]
   }
}
```
### **Subscribe to market data**

Request JSON parameters (Deep's product IDs have to be included in the symbols)

```
{
 "action": "ReqSubcri", //Request keyword
  "symbols": [<br>"3223607",<br>"3159350",
                               //Product code
   "3159350", //Product code
   "3355958", //Product code
                               //Product code
 ],<br>"deep": "3223607"
                                //Product code in price level quotes
}
```
3 network packets returned (price level quotes, real-time quotes, transaction snapshot)

#### 1. Price level quotes

```
{
 "action": "tickinfo_deep", // Returned keyword
 "data": [
   {<br>"Y": "12856",
   "Y": "12856", // symbolID
     "A": ["316.04","316.07","316.20","316.26","316.29","316.38","316.43"], // priceAsk
     "B": ["314.78","314.74","314.69","314.63","314.59","314.53","314.47"], // priceBid
     "U": ["651.00","451.00","613.00","684.00","594.00","684.00","417.00"], // volumeAsk
     "M": ["1105.00","467.00","479.00","638.00","723.00","752.00","463.00"], // volumeBid
    "T": 1676960685, // lastTime
                          // lastTime
     "V": "36.00", // lastVolume
                                             // lastVolume
    "C": "315.41", // CurPrice
                                    // CurPrice
     "L": ["651.00","1102.00","1715.00","2399.00","2993.00","3677.00","4094.00"], //volAskTotal
     "I": ["1105.00","1572.00","2051.00","2689.00","3412.00","4164.00","4627.00"],//volBidTotal
     "R": ["0.11","0.19","0.30","0.42","0.53","0.65","0.72"], // volAskTotalPer
     "E": ["0.16","0.23","0.30","0.40","0.51","0.62","0.69"] // volBidTotalPer
   }
 ]
}
2. Real-time quotes
{
 "action": "tickinfo", // Returned keyword
 "data": [
   {
     "Y": "3159350", // symbolID
     "A": ["27421.52"], // priceAsk
     "B": ["27421.02"], // priceBid
    "T": 1693383923, // lastTime<br>"V": "1.34", // lastVolu
                         // lastVolume<br>// CurPrice
    "C": "27421.27"
```

```
]
}
3. Transaction snapshot
{
 "action": "dealticksnap", // Returned keyword
 "data": [
   {
    "Y": 3223607, // symbolID
    "ItemCount": 20, \frac{1}{2} // Data of 20 transactions
    "Items": [
      {
       "P": 27417.81, //Price
       "V": 0.25, //Volume
       "T": 1693383923 //Time
     },
     {
       "P": 27417.81,
       "V": 0.19,
       "T": 1693383922
     },
    ]
  }
 ]
}
```
# **Request candlestick charts**

```
Request JSON parameters
{
  "action": "ReqKline", // Request keyword
  "code": 3355958, // Product ID
                                   : 1996<br>// Candlestick chart type<br>// Start time
  "from": 1693366559, // Start time<br>"to": 1693384559, // End time
  "to": 1693384559,}
```
#### Types of candlestick charts

```
K_LINE_TYPE_SMIN = 0x01, // 5m K_LINE_TYPE_4HOUR = 38, // 4h<br>K_LINE_TYPE_15MIN = 0x02, // 15m K_LINE_TYPE_30MIN = 0x03, // 30
                                                                     K_LINE_TYPE_30MIN = 0x03, // 30m<br>K_LINE_TYPE_DAY = 0x05, //Daily
           K_LINE_TYPE_60MIN = 0x04, // 60m K_LINE_TYPE_DAY = 0x05, \frac{1}{K}<br>K_LINE_TYPE_WEEK = 0x06, // Weekly K_LINE_TYPE_MONTH = 0x07,
           K_LINE_TYPE_WEEK = 0x06, // Weekly K_LINE_TYPE_MONTH = 0x07, //<br>K LINE TYPE 1MIN = 35, // 1m K LINE TYPE 2HOUR = 37,
Monthly K_LINE_TYPE_1MIN = 35, \frac{1}{2} // 1m K_LINE_TYPE_2HOUR = 37,
           // 2h
```
#### Returned data

}

```
{
 "code": 0,
 "action": "Kline", // Returned keyword
 "msg": "",
 "uid": "tradeChart",
 "data": {
   "Seq": 0,
   "StartTime": 1693364160,
   "CodeId": 3355958, //Product ID
   "Interval": 35, \frac{1}{1} //Types of candlestick charts<br>"Count": 1, \frac{1}{1} //Number of candlesticks
                                      ".<br>"/Number of candlesticks
   "KdataInfo": [
    {
       "T": 1566721800, //Time
          "O": 0.27365, //Open price
          "C": 0.27355, //Closing price<br>"H": 0.27355, //Closing price<br>"H": 0.27375, //Highest price
          "H": 0.27375, //Highest price
                                                          //Lowest price
          "M": 0,<br>"A": 0
                                                          //Trading volume
    }
   ]
 }
```
# **Heartbeat API**

Request JSON:

}

{ "action": "KeepLive" }

#### Returned data:

{ "action": "keeplive" }